## ALLEGATO 5

## Appendice – Informazioni su TESEO

L'applicativo web TESEO è stato sviluppato con tecnologia ASP (non .net), opera in ambiente Microsoft IIS e utilizza il dbms Microsoft SQL Server (approssimativamente le dimensioni dei sorgenti sono di 10MB per circa 1700 file, mentre il db è costituito da circa 400 tabelle per oltre 8000 campi).

Da un punto di vista funzionale, è composto da un applicativo web gestionale (ad accesso internet riservato ad utenti esterni accreditati di CS/ODV/APS e ad utenti interni gestori regionali), da pagine di ricerca e consultazione anagrafica (accessibili liberamente da chiunque attraverso il portale internet di Emilia-Romagna Sociale) e da pagine internet per la compilazione delle domande di iscrizione ai registri regionali di ODV/APS (accessibili da chiunque intenda iscrivere un'associazione ai registri, sempre attraverso il portale di ER Sociale); tutte le parti si appoggiano sul medesimo db.

La parte gestionale ad accesso riservato è composta dalle seguenti sezioni:

• Sezioni anagrafiche – Le sezioni anagrafiche (separate per CS, ODV e APS) sono accessibili soltanto ai gestori regionali.

Permettono la ricerca, consultazione e modifica diretta dei dati anagrafici di tutte le associazioni iscritte ai registri provinciali.

Si articolano in sottosezioni, relative ai dati anagrafici di base (denominazione, indirizzo, statuti, tipo di attività, ecc.), alle sedi delle associazioni (amministrative, recapiti, operative, ecc.), ai dati dei componenti l'organo direttivo (presidenti, consiglieri, ecc.) e ad alcuni dati di attività delle associazioni (soci, target di utenza, ecc.).

I dati contenuti in queste sezioni sono storicizzati: le modifiche apportate non comportano una perdita dei dati precedentemente presenti, che rimangono sempre consultabili in caso di necessità.

- Sezioni per la gestione delle richieste di modifica anagrafica (RMA) Gli utenti di CS/ODV/APS possono richiedere direttamente modifiche ai dati anagrafici registrati nel sistema (ovviamente riguardanti soltanto la propria associazione), attraverso interfacce a loro dedicate. I gestori regionali possono consultare l'elenco delle richieste compilate dagli utenti, valutarle ed accettarle o rigettarle.
- Sezioni per la gestione delle richieste di iscrizione Sono disponibili soltanto ai gestori regionali e permettono la valutazione e l'accoglimento/rigetto delle domande di iscrizione compilate attraverso le pagine disponibili su ER Sociale.
- Sezioni per le rilevazioni (revisioni periodiche dei requisiti) Scopo delle revisioni è valutare se le associazioni mantengono i requisiti necessari per restare iscritte ai registri. Gli utenti di CS/ODV/APS possono accedere ai questionari relativi alle revisioni periodiche della propria associazione per compilarli (con revisione in corso) o comunque per visualizzarli (a revisione terminata).

Gli utenti gestori regionali, oltre a poter visualizzare/modificare i singoli questionari, dispongono di interfacce per la gestione delle rilevazioni (apertura, controllo, chiusura, ecc.). Una volta conclusa una revisione, attraverso apposite interfacce possono operare automaticamente un aggiornamento di alcuni campi nelle sezioni anagrafiche mutuando i dati dai questionari compilati (ad esempio dati di attività o bilancio).

- Sezione bandi I gestori regionali possono effettuare le attività di gestione dei bandi di finanziamento (apertura, chiusura, valutazione delle domande presentate). Gli utenti delle associazioni possono presentare le domande, compilando i moduli necessari.
- Sezioni per l'amministrazione Sono disponibili soltanto ai gestori regionali e permettono la gestione delle utenze, l'assegnazione di profili diversi di accesso, la gestione delle funzionalità dell'applicativo.

Le pagine di ricerca e consultazione in ER Sociale permettono a chiunque di consultare i registri regionali, ottenendo i dati anagrafici principali delle associazioni, i dati di contatto (recapiti, orari al pubblico) ed alcune altre informazioni (tipo di attività, presidente, ecc.).

Le pagine per l'iscrizione ai registri permettono a chiunque di iscrivere la propria associazione ai registri provinciali, purché in possesso dei requisiti necessari. Le pagine permettono di svolgere l'iter dell'iscrizione attraverso la compilazione e la possibilità di allegare la documentazione richiesta direttamente online. Se la richiesta di iscrizione viene accolta dalla regione, il sistema provvede a comunicarlo direttamente all'utente, fornendogli contemporaneamente le credenziali per l'accesso a TESEO, alla parte riservata alla sua associazione (attraverso la quale, come detto, potrà modificare all'occorrenza i dati anagrafici dell'associazione, compilare i questionari delle revisioni periodiche, presentare domande per i bandi, ecc.).

Le schermate seguenti sono utili per dare un'idea approssimativa delle funzionalità e del livello di complessità dell'applicativo, in particolare riguardo alle parti che saranno oggetto di manutenzione, ma non ne costituiscono una panoramica esaustiva.

## La pagina di login

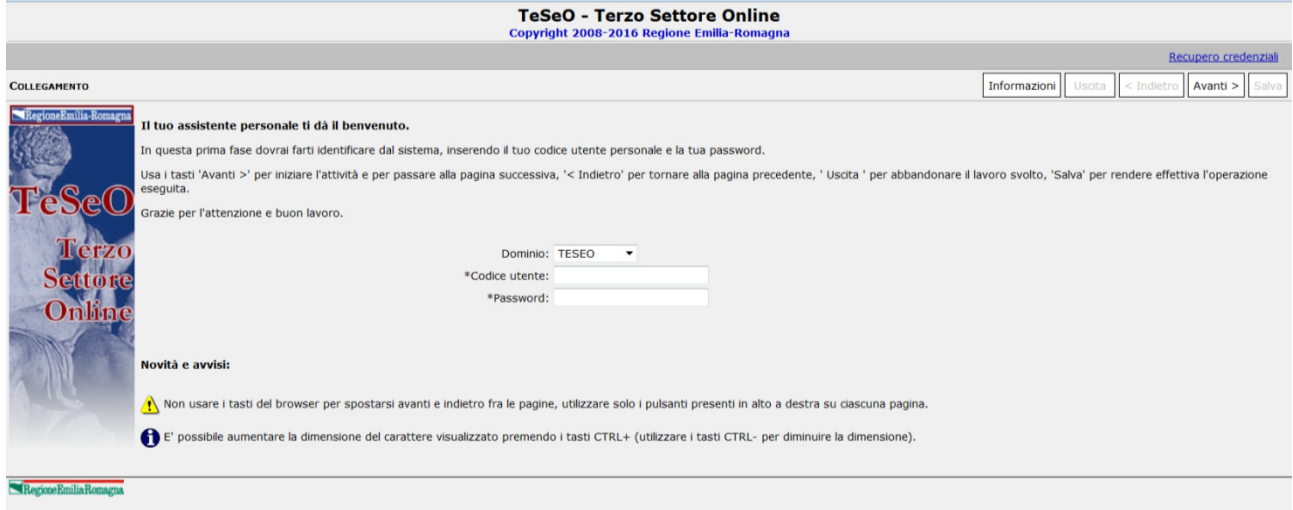

## La pagina con il menu principale e dettagli del menu (per l'utente amministratore)

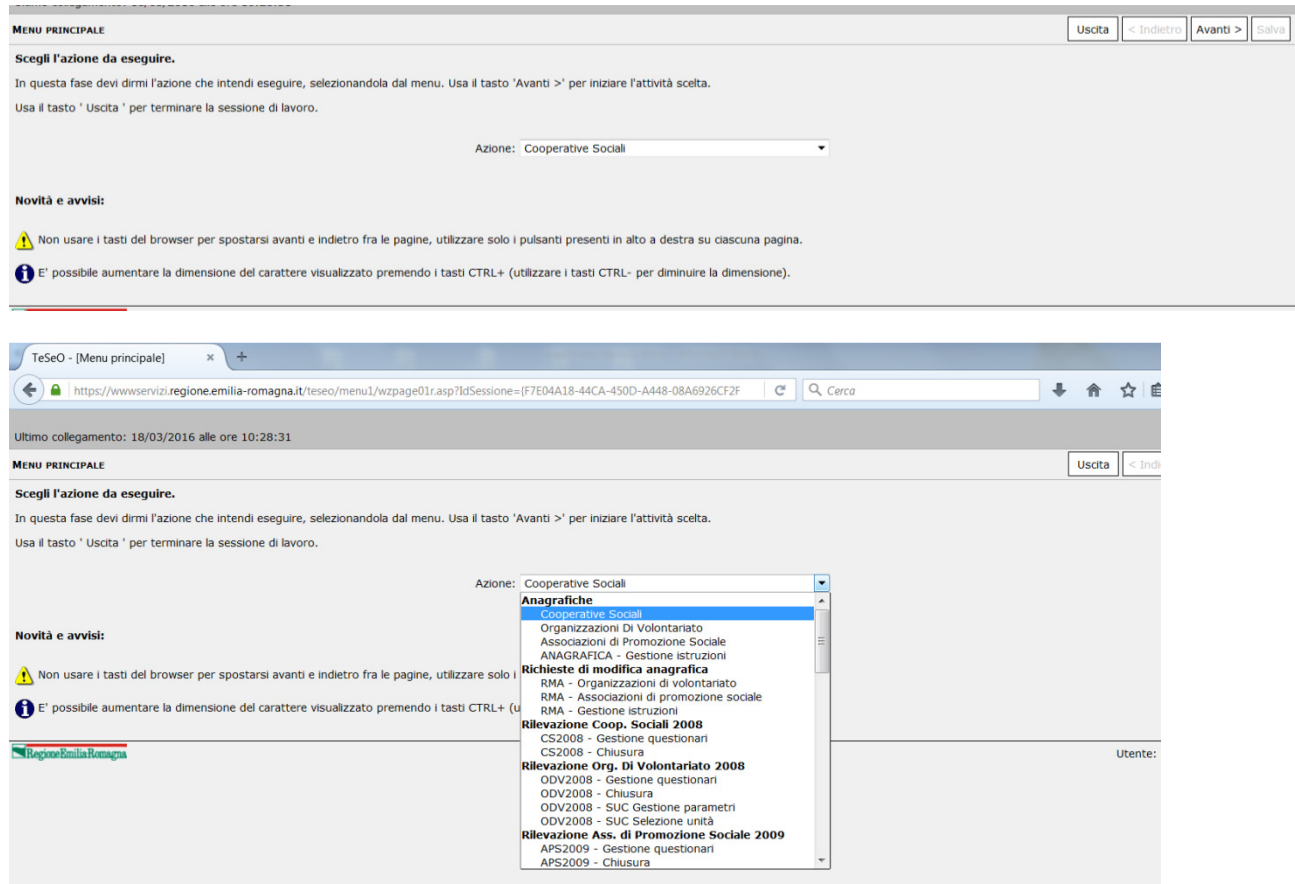

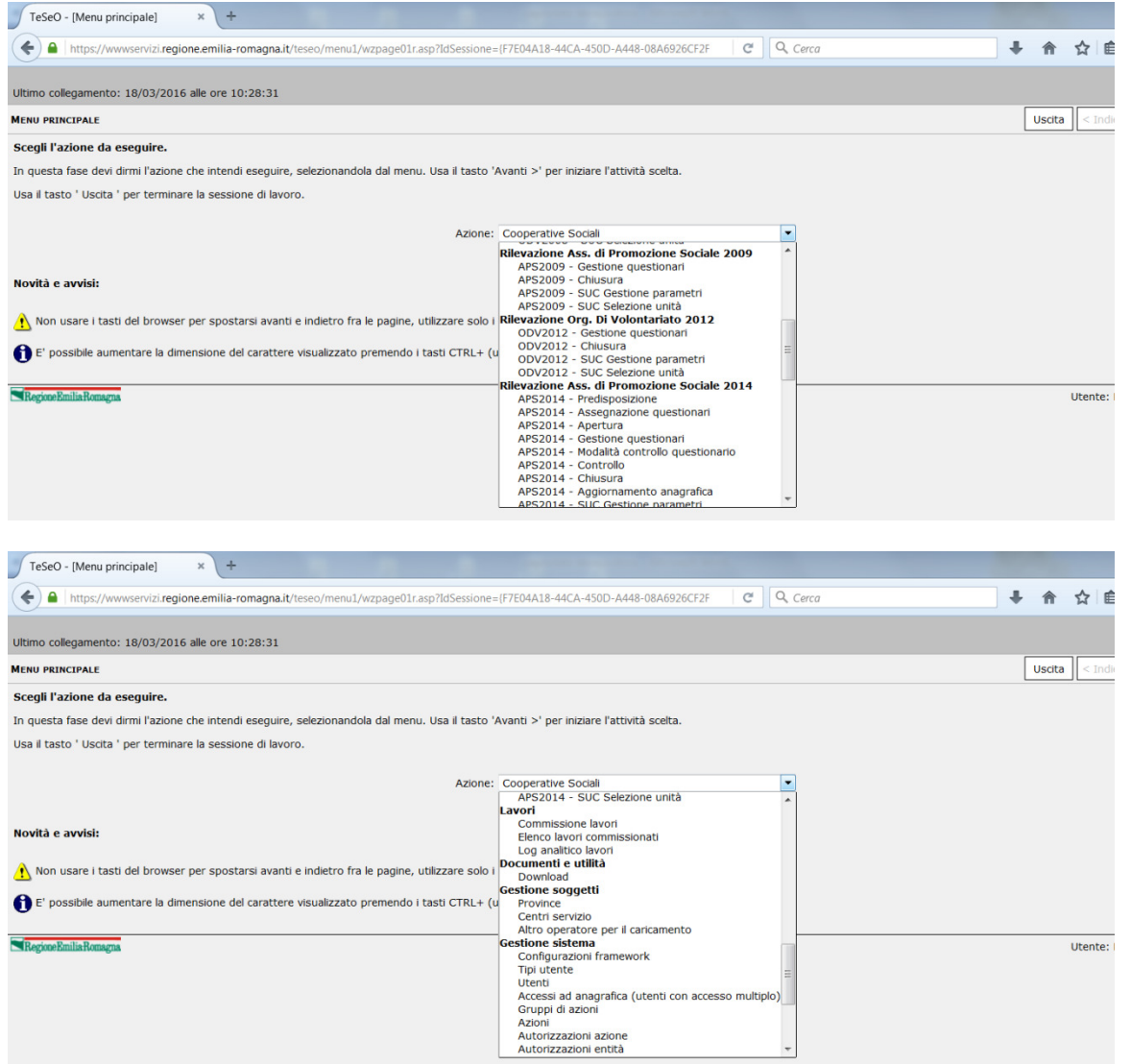

# La pagina con il menu della sezione anagrafe CS

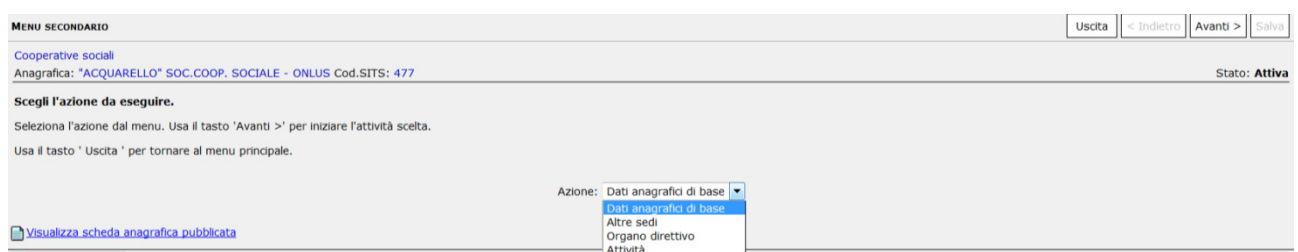

### Le pagine con i dati anagrafici di base (CS)

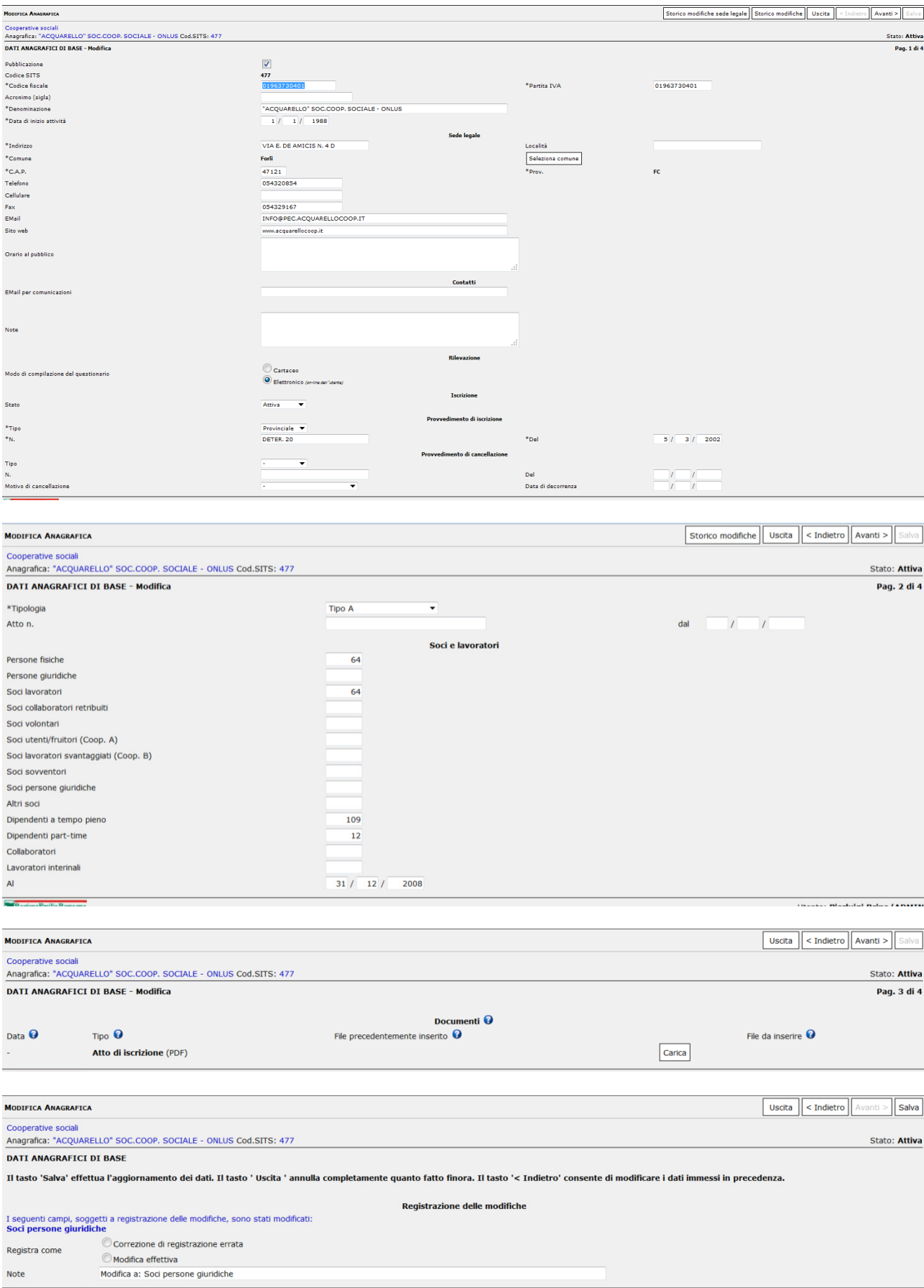

### La pagina altre sedi

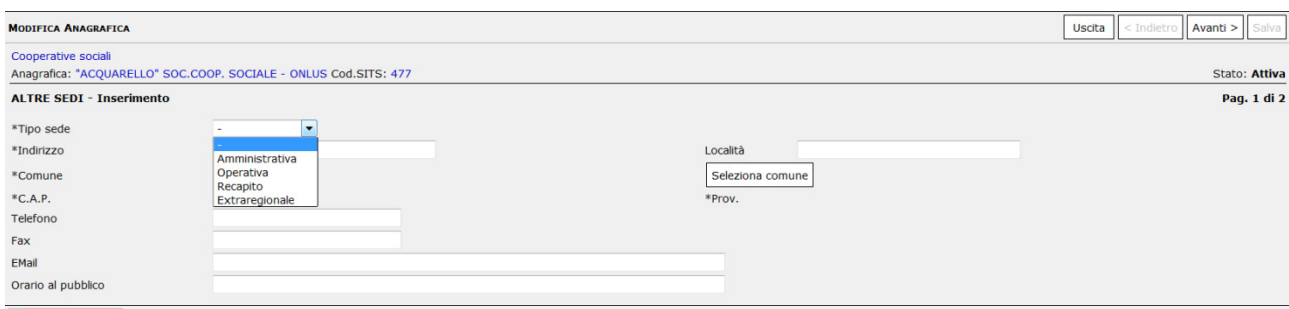

### Le pagine organo direttivo

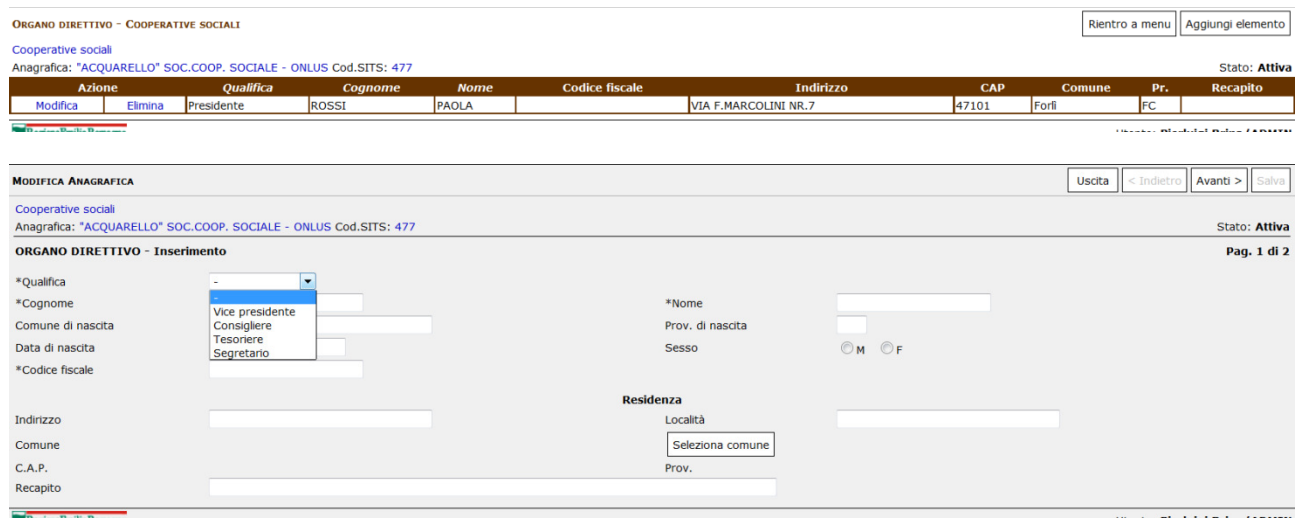

### Le pagine attività

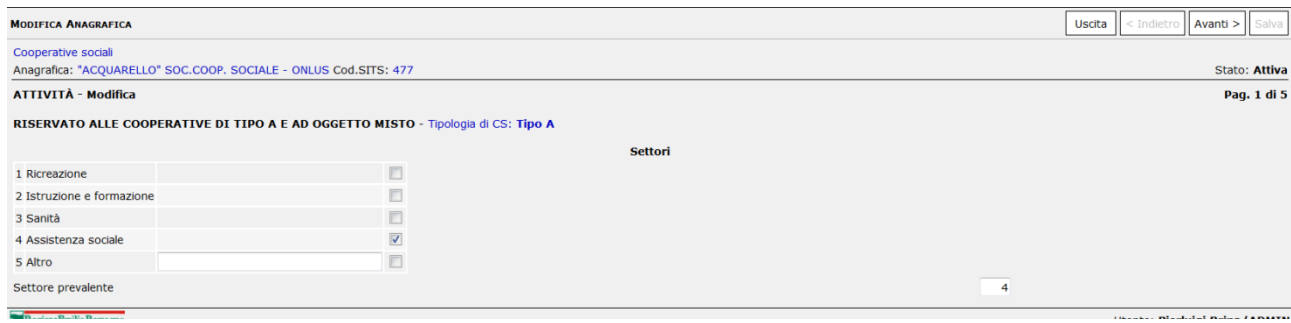

## La consultazione dei registri attraverso ER sociale

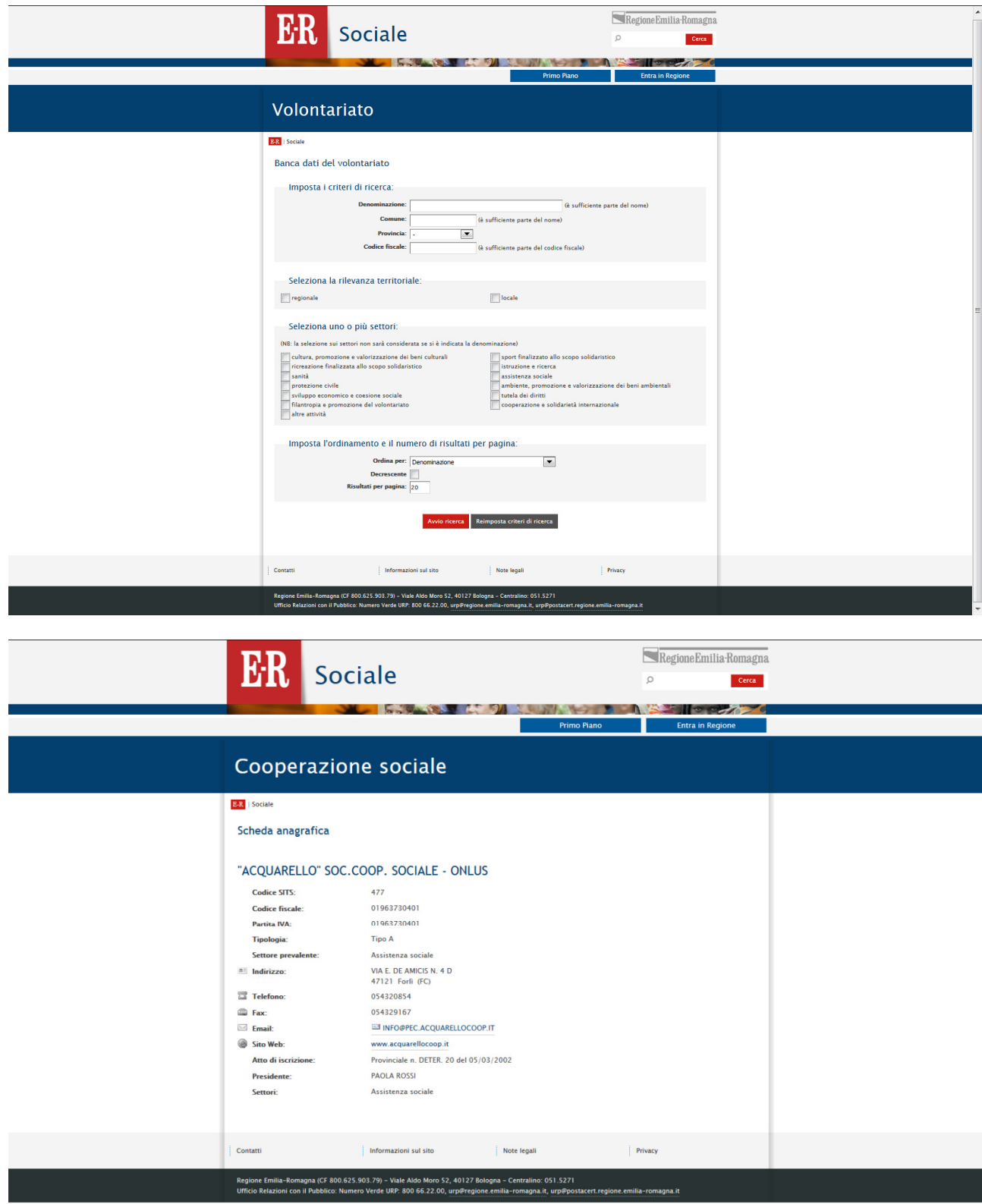

### Le pagine per la gestione RMA (utenti CS/ODV/APS)

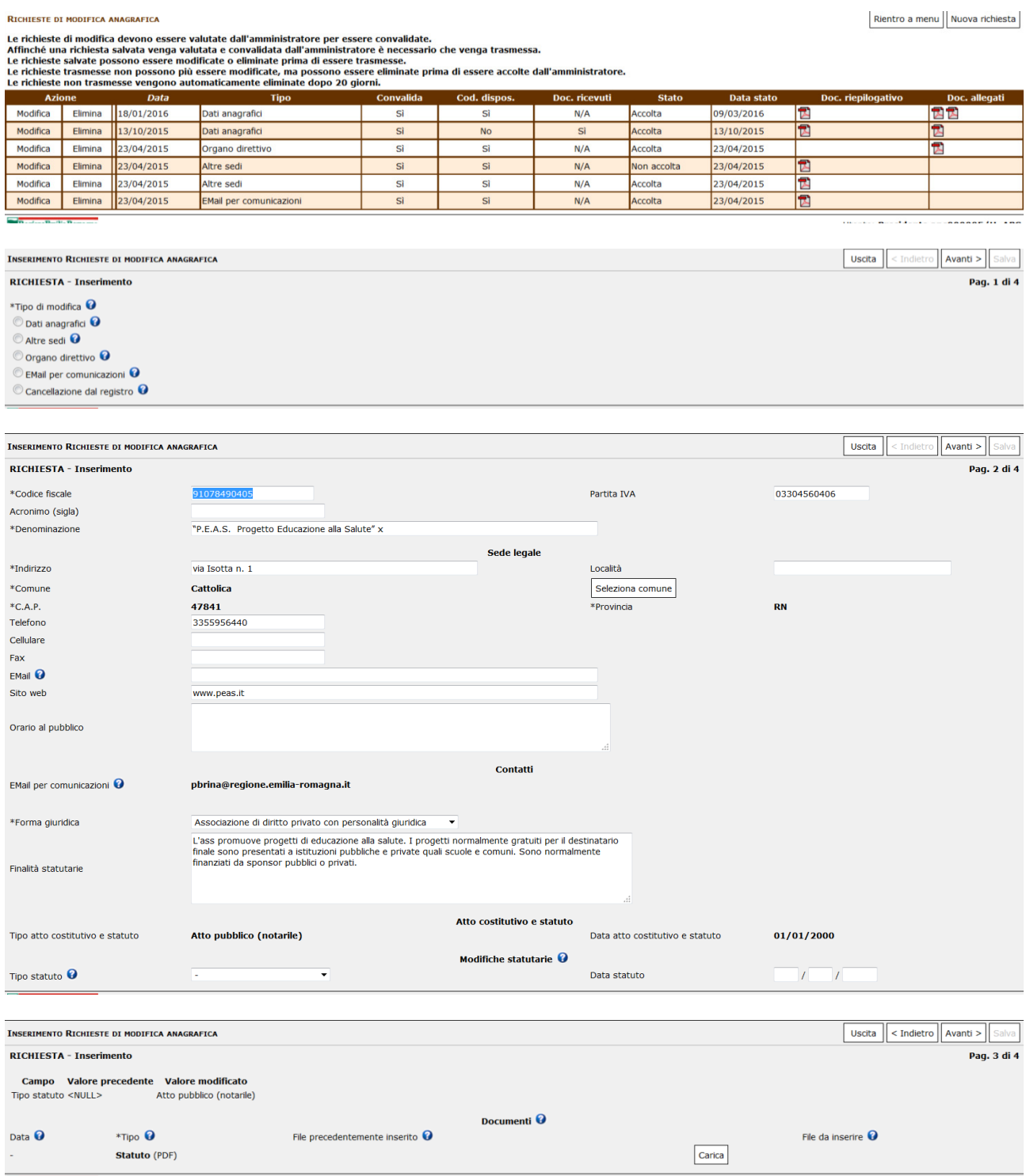

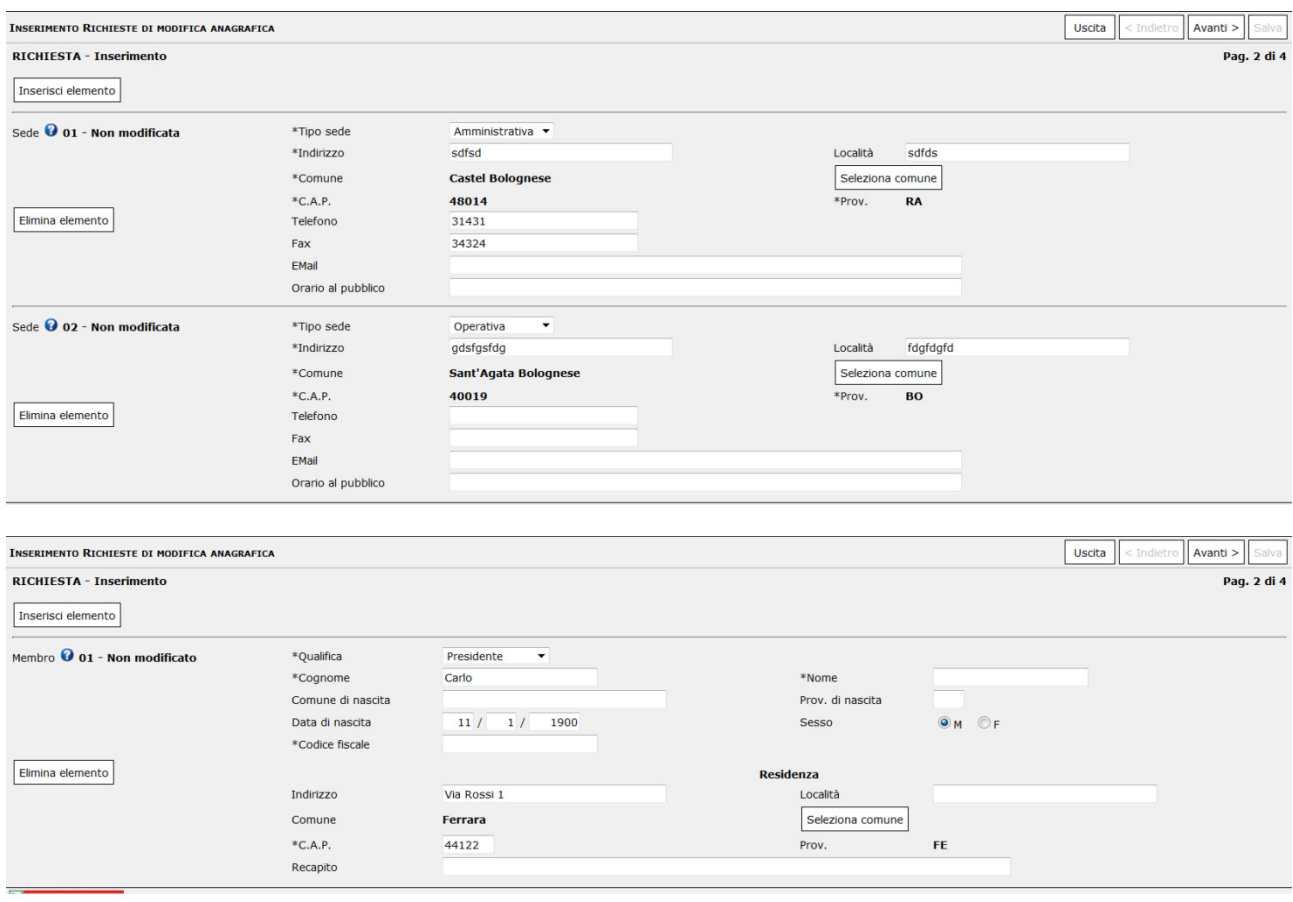

#### Le pagine per la gestione RMA (amministratore)

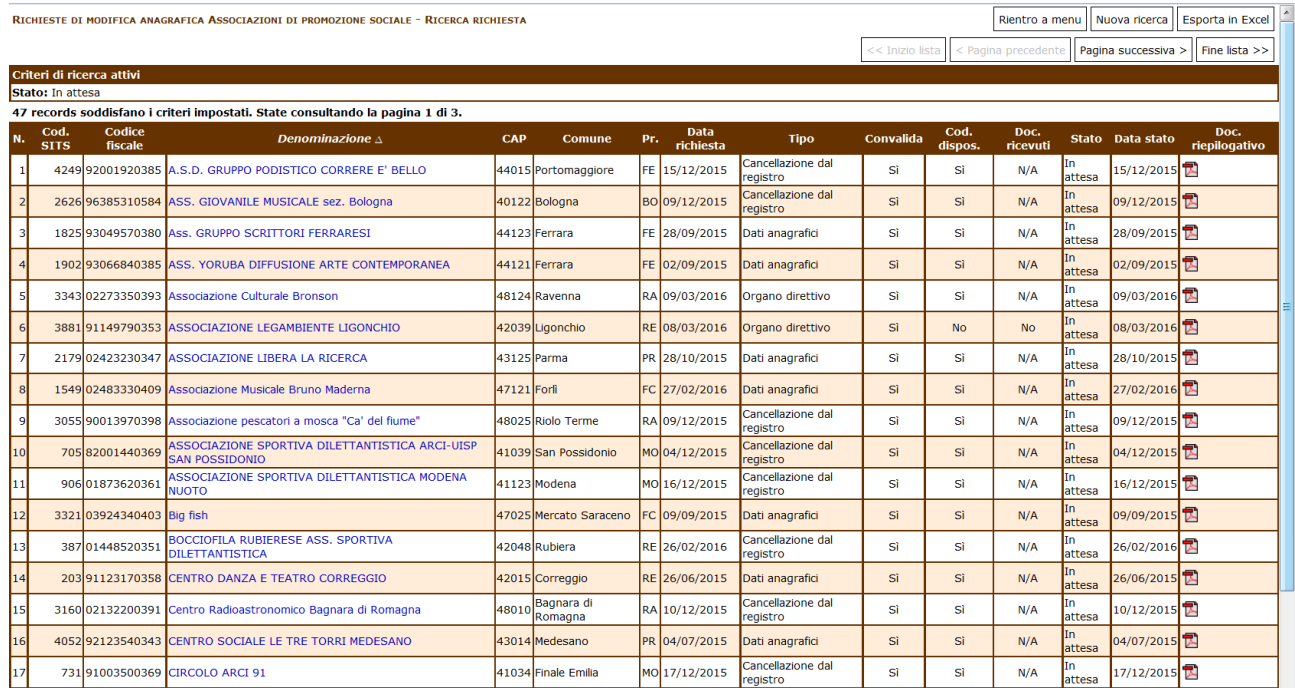

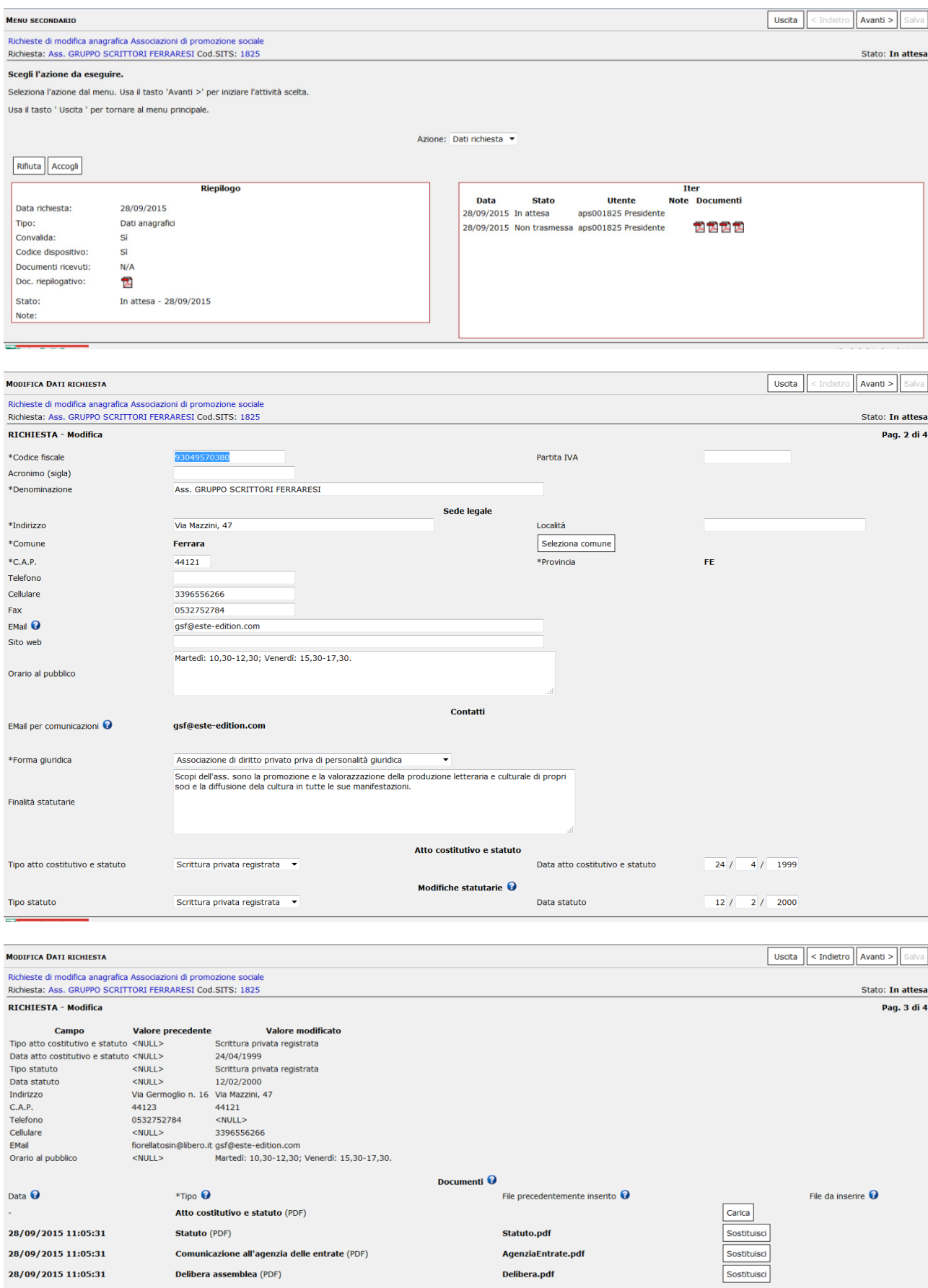

### Le pagine per la gestione bandi

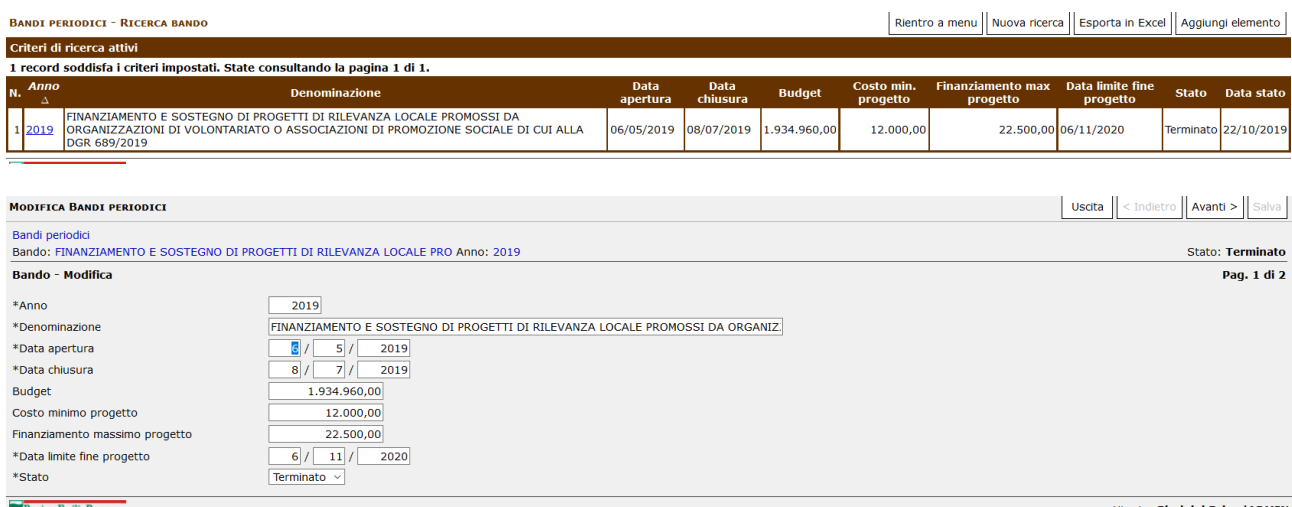

### Le pagine per la gestione delle domande di finanziamento

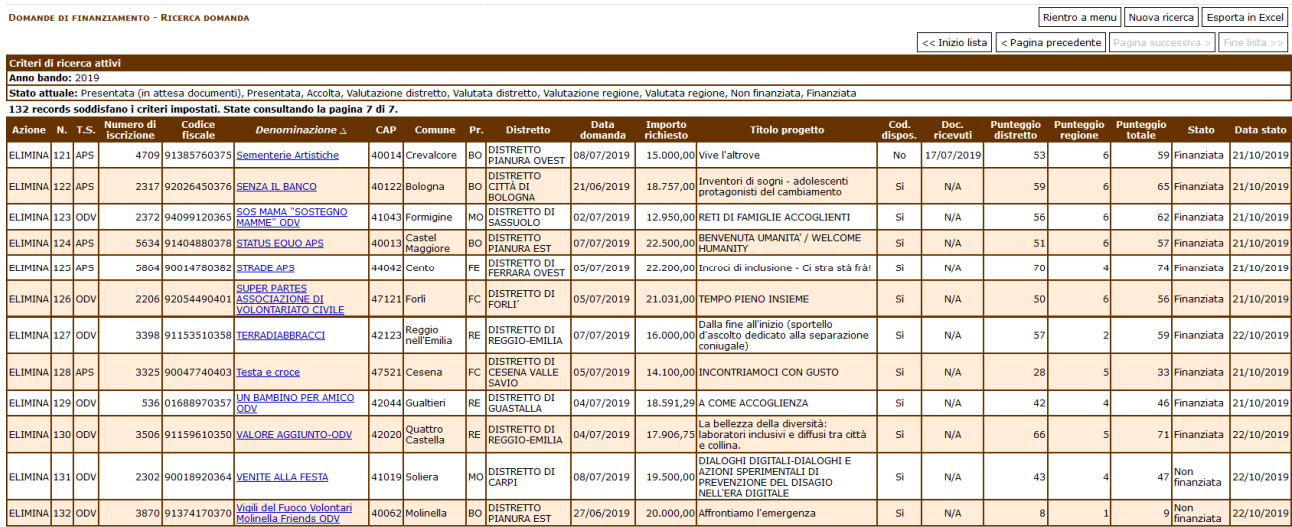

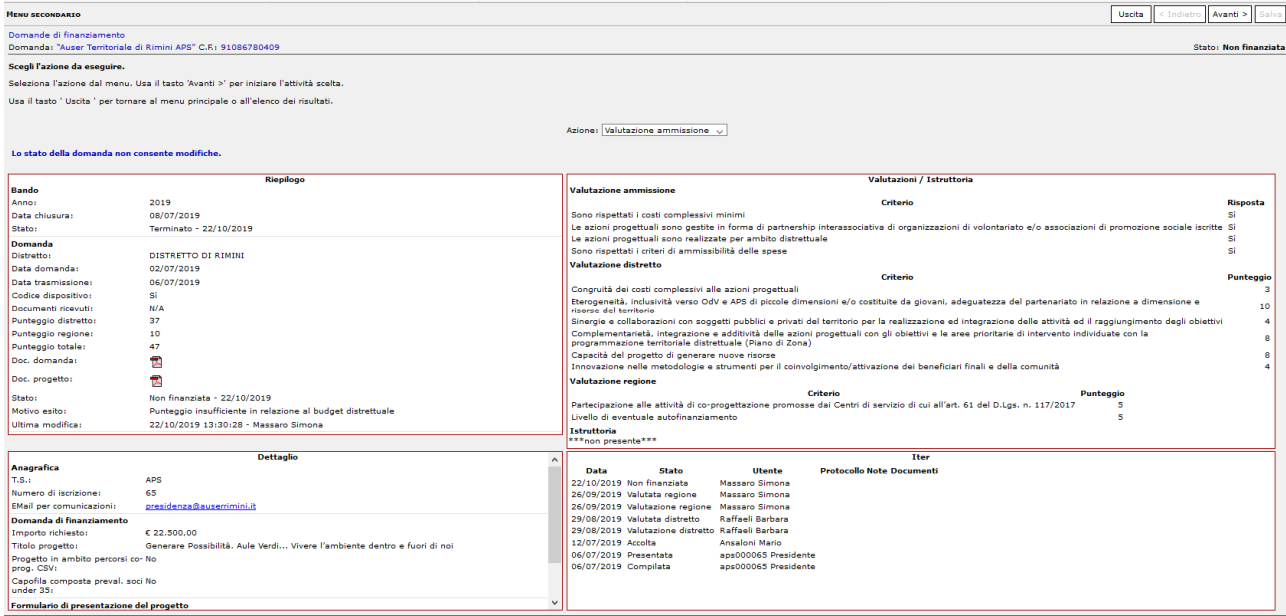